# Package 'causalOT'

September 4, 2022

<span id="page-0-0"></span>Type Package

Title Optimal Transport Weights for Causal Inference

Version 0.1.2

Date 2022-08-30

Author Eric Dunipace [aut, cre] (<<https://orcid.org/0000-0001-8909-213X>>)

Maintainer Eric Dunipace <edunipace@mail.harvard.edu>

Description Uses optimal transport distances to find probabilistic matching estimators for causal inference. These methods are described in Dunipace, Eric (2021) [<arXiv:2109.01991>](https://arxiv.org/abs/2109.01991). The package will build the weights, estimate treatment effects, and calculate confidence intervals via the methods described in the paper. The package also supports several other methods as described in the help files.

```
License GPL (>= 3.0)
```
Imports approxOT, Matrix, matrixStats, methods, lbfgsb3c, loo, osqp, pbapply, reticulate,  $R6$  ( $>= 2.4.1$ ),  $Rcpp$  ( $>= 1.0.3$ ),  $RSpectra$ , sandwich

**LinkingTo** BH ( $>= 1.66.0$ ), Rcpp ( $>= 0.12.0$ ), RcppEigen ( $>= 0.3.3.3.0$ ),

**Suggests** CBPS, data.table  $(>= 1.12.8)$ , rstan  $(>= 2.19.3)$ , Rmosek, testthat (>= 2.1.0), knitr, rmarkdown

Biarch true

**Depends** R  $(>= 3.5.0)$ 

Encoding UTF-8

RoxygenNote 7.2.1

LazyData true

VignetteBuilder knitr

NeedsCompilation yes

Repository CRAN

Date/Publication 2022-09-04 14:30:12 UTC

## <span id="page-1-0"></span>R topics documented:

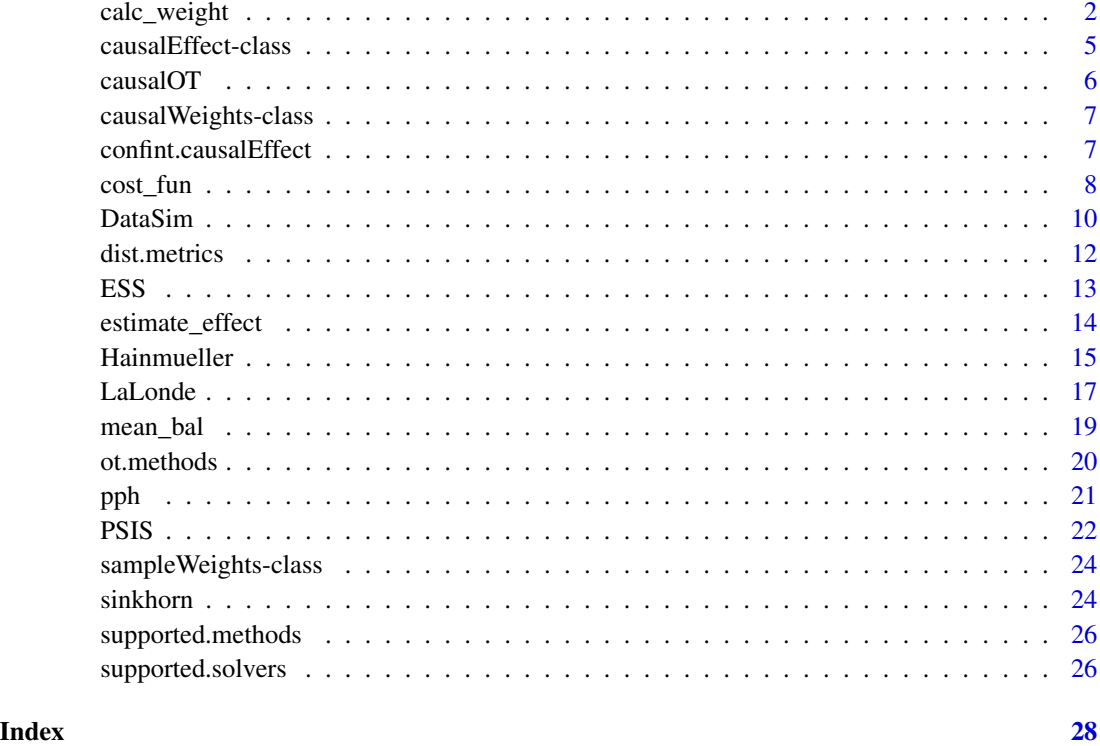

calc\_weight *Estimate causal weights*

## Description

Estimate causal weights

## Usage

```
calc_weight(
  data,
  constraint = NULL,
  estimand = c("ATE", "ATT", "ATC", "cATE", "feasible"),
  method = supported.methods(),
  formula = NULL,
  transport.matrix = FALSE,
  grid.search = FALSE,
  ...
\mathcal{L}
```
## <span id="page-2-0"></span>calc\_weight 3

#### **Arguments**

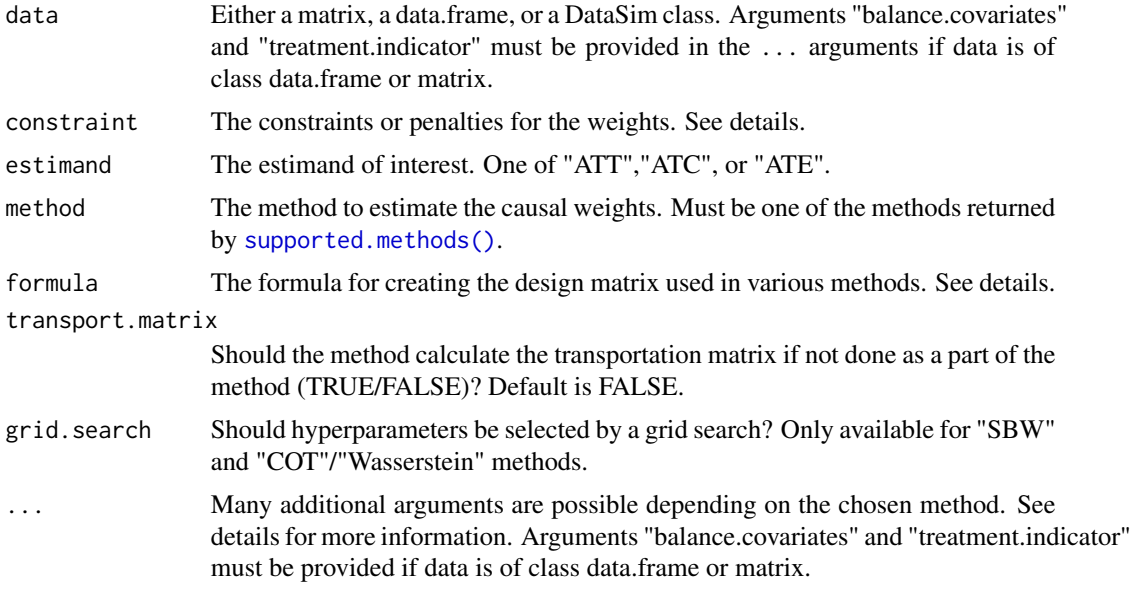

#### Details

We detail some of the particulars of the function arguments below.

data:

The following classes are recognized by the data variable.

*DataSim class:*

The DataSim class is provided by this package for simulations. You can pass a DataSim object (once data has been simulated) to this function and it will be recognized and handled appropriately.

*data.frame or matrix:*

If the data argument is of class data. frame or matrix, then additional arguments are necessary to pass in the dots (...). These *must* include a vector argument balance.covariates and an integer or character in the treatment.indicator argument. The balance.covariates argument should be either an integer vector giving the column numbers of the covariates to balance or a character vector giving the names of the columns to balance. Similarly, the treatment.indicator argument should be a integer giving the column number of the treatment labels or a character giving the column name.

## Constraints:

The constraint argument is used by the balancing methods like "SBW". This will specify a tolerance for basis function balance.

If method "COT"/"Wasserstein" is used, will specify the penalty parameter to put on the weights. For "ATT" and "ATC" estimands, must be of the form  $list(penalty = ###)$ , while for estimand "ATE", must be a list of length 2 specifying penalty first for the controls and then for treated: list(list(penalty = ###), list(penalty = ###)).

This argument is not needed if grid.search is TRUE.

#### <span id="page-3-0"></span>Formula:

For methods "SBW" or "COT", should be a formula object or character without a response but with the covariate functions desired. e.g., "~." includes all covariates without transformation.

For methods "Logistic" and "Probit", a propensity score model either as a formula object or character: "z ~.".

## Additional arguments in ...:

In addition to the already mentioned arguments, there are several additional optional arguments for the method "COT".

- p. The power of the Wasserstein distance to use.
- metric. The metric to use for the ground cost function. See [dist.metrics\(\)](#page-11-1) for supported distance metrics.
- penalty. What type of penalty should be used on the weights? Must be one of "entropy" or "L2".
- add.divergence. TRUE or FALSE. If TRUE, penalty defaults to entropy. and will calculate the Sinkhorn divergence version of Causal Optimal Transport. If choosing Sinkhorn divergences, the Python package geomloss must be installed.
- balance.constraints. The tolerance for the balancing basis function methods.
- cost. If the cost matrix is already calculated, you can supply this to potentially save time.

Additionally, methods like "SBW" and "COT" need the specification of a solver function if using balancing functions, i.e. if the formula argument is specified.

• solver. Should be one of "mosek" or "osqp".

## Value

An object of class [causalWeights](#page-6-1)

#### See Also

[estimate\\_effect\(\)](#page-13-1)

#### Examples

```
set.seed(23483)
n < -2^2p \le -6overlap <- "low"
design <- "A"
estimate <- "ATE"
#### get simulation functions ####
data \leq causalOT:: Hainmueller$new(n = n, p = p,
      design = design, overlap = overlap)
      data$gen_data()
weights <- calc_weight(data = data,
      p = p,
      estimand = estimate,
      method = "NNM")## Not run:
```

```
# Needs Python package GeomLoss
COTweights <- calc_weight(data = data,
     p = 2,
     constraint = list(list(penalty = 1000),
                        list(penalty = 10000)),
     estimand = estimate,
     method = "COT",penalty = "entropy",
     add.divergence = TRUE,
     verbose = TRUE
     )
# with basis function balancing.
COTweightsBF <- calc_weight(data = data,
     p = 2,
     constraint = list(list(penalty = 1000),
                        list(penalty = 10000)),
     estimand = estimate,
     method = "COT",penalty = "entropy",
     add.divergence = TRUE,
     formula = ".",
     balance.constraints = 0.2,
     solver = "osqp",
     verbose = TRUE
      )
```
## End(Not run)

<span id="page-4-1"></span>causalEffect-class *causalEffect class*

## Description

causalEffect class

#### Details

The variance.components slot is a list with slots

- E\_Y1: The mean if the target population had all been treated.
- E\_Y0: The mean if the target population had all received control
- E\_Y1\_X: The predicted conditional mean if the target population had all been treated.
- E\_Y0\_X: The predicted conditional mean if the target population had all received control.

Note that for "ATT" and "ATC" estimands, E\_Y1\_X or E\_Y0\_X will be NA, respectively. Meanwhile, the options slot is a list with slots

- hajek: Were weights normalized to sum to 1 (TRUE/FALSE)
- doubly.robust: Was an augmented estimator used? (TRUE/FALSE)
- <span id="page-5-0"></span>• matched: Wass barycentric projection estimator used? (TRUE/FALSE)
- split.model Was the outcome model calculated separately in each treatment group? (TRUE/FALSE)
- balance.covariates: The covariates selected for balance or in the outcome model in slot data
- treatment.indicator: The column that is the treatment indicator in slot data
- outcome: The columns that is the outcome in slot data
- addl.args: Any additional arguments passed in the dots  $(\ldots)$  of [estimate\\_effect\(\).](#page-13-1)

#### **Slots**

estimate The estimated treatment effect.

data The original data as a data.frame.

model The function used as the outcome model.

formula The formula for the outcome model.

- weights The weights as an object of class [causalWeights](#page-6-1)
- estimand A character denoting the estimand targeted by the weights. One of "ATT","ATC", or "ATE".
- variance.components Objects for the asymptotic variance calculation designed so expensive models don't have to be re-fit.
- options A list with the arguments from the [estimate\\_effect](#page-13-1) function. See details.
- call The call from the [estimate\\_effect\(\)](#page-13-1) function.

causalOT *An R package to perform causal inference using optimal transport distances.*

### Description

R code to perform causal inference weighting using a variety of methods and optimizers. The code can estimate weights, estimate treatment effects, and also give variance estimates. These methods are described in Dunipace, Eric (2021) <https://arxiv.org/abs/2109.01991>.

## Author(s)

Eric Dunipace

## <span id="page-6-1"></span><span id="page-6-0"></span>Description

causalWeights class

#### Slots

- w0 A slot with the weights for the control group.
- w1 The weights for the treated group.
- gamma The trasportation matrix. If estimand is "ATE", will be a list with the transportation plan for each treatment group to balance towards the overall treatment.
- estimand A character denoting the estimand targeted by the weights. One of "ATT","ATC", or "ATE".

method A character denoting the method used to estimate the weights.

args The other arguments used to construct the weights.

confint.causalEffect *Confidence Intervals for Causal Effects*

## Description

Confidence Intervals for Causal Effects

#### Usage

```
## S3 method for class 'causalEffect'
confint(
  object,
  parm,
  level = 0.95,method = c("asymptotic", "bootstrap", "jackknife"),
  ...
)
```
### Arguments

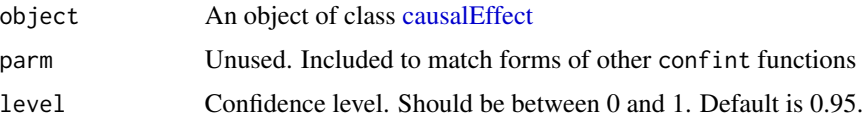

<span id="page-7-0"></span>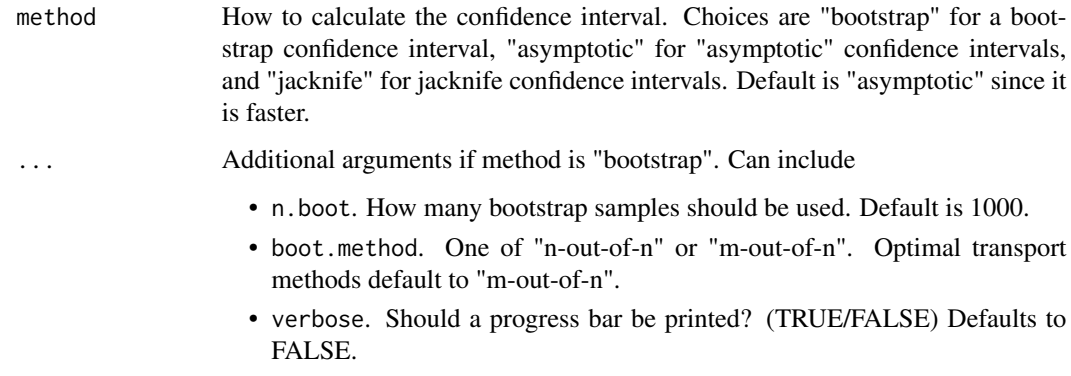

#### Value

A list with slots "CI" giving the confidence bounds and "SD" giving estimates of the standard error of the causal effects. If method is "bootstrap" and boot.method is "m-out-of-n", then there will also be a slot named "unadjusted" giving the unadjusted confidence interval and standard error estimate for reference.

#### Examples

```
# set-up data
set.seed(1234)
data <- Hainmueller$new()
data$gen_data()
# calculate quantities
weight <- calc_weight(data, method = "Logistic")
tx_eff <- estimate_effect(data = data, weights = weight)
# get asymptotic C.I.
confint(tx_eff, model = "lm", method = "asymptotic",
    formula = list(treated = "y ~ .", control = "y ~ ."))
```
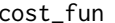

```
Calculate cost matrix for a given estimand
```
## Description

Calculate cost matrix for a given estimand

#### Usage

```
cost_fun(x, z, power = 2, metric = dist.metrics(), estimand = "ATE", ...)
```
#### <span id="page-8-0"></span>cost\_fun 9

#### Arguments

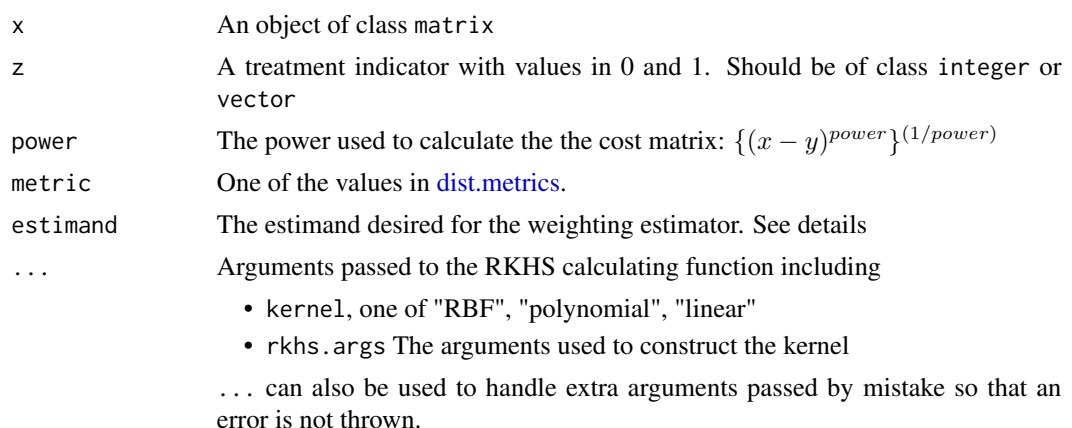

#### Details

If the estimand is "ATT" or "ATC", cost\_fun will calculate the cost matrix where the rows are the control and the columns are the treated. If "ATE" will calculate to cost matrices with the first having the rows corresponding to the control individual and the second having rows correspond to the treated individuals. For both matrices, the columns will correspond to the full sample. The dimensions of the output will depend on the estimand. For reference, let  $n_1 = \sum_i z_i$ ,  $n_0 = \sum_i (1 - z_i)$ , and  $n = n_1 + n_0$ .  $i(1-z_i)$ , and  $n = n_1 + n_0$ .

#### Value

Output depends on the estimand.

• For ATT and ATC: a matrix of dimension

```
n_0 \times n_1
```
• For ATE: a list of two matrices of dimension  $n_0 \times n$  and  $n_1 \times n$ . See details for more information.

## Examples

.

```
n0 <- 100
n1 <- 55
d \leq -5x1 <- matrix(stats::rnorm(n1*d), n1, d)
x0 <- matrix(stats::rnorm(n0*d), n0, d)
x \leftarrow \text{rbind}(x\emptyset, x1)z \leq c(\text{rep}(0, n0), \text{rep}(1, n1))power <-2.0# ATT
estimand <- "ATT"
```
#### 10 DataSim

```
metric <- "Lp"
cost_ATT <- cost_fun(x, z, power = power, metric = metric, estimand = estimand)
print(dim(cost_ATT))
# ATE
estimand <- "ATE"
cost_ATT <- cost_fun(x, z, power = power, metric = metric, estimand = estimand)
length(cost_ATT)
```
<span id="page-9-2"></span>DataSim *R6 Data Generating Parent Class*

## Description

R6 Data Generating Parent Class

R6 Data Generating Parent Class

#### Details

Can be used to make your own data simulation class. Should have the same slots listed in this class at a minimum, but you can add your own, of course. An easy way to do this is to make your class inherit from this one. See the example.

#### Value

An [R6](#page-0-0) object

## Methods

Public methods:

- [DataSim\\$get\\_x\(\)](#page-9-1)
- [DataSim\\$get\\_y\(\)](#page-10-0)
- [DataSim\\$get\\_z\(\)](#page-10-1)
- [DataSim\\$get\\_n\(\)](#page-10-2)
- [DataSim\\$get\\_x1\(\)](#page-10-3)
- [DataSim\\$get\\_x0\(\)](#page-10-4)
- [DataSim\\$get\\_p\(\)](#page-10-5)
- [DataSim\\$get\\_tau\(\)](#page-10-6)
- [DataSim\\$gen\\_data\(\)](#page-10-7)
- [DataSim\\$opt\\_weight\(\)](#page-10-8)
- [DataSim\\$opt\\_weight\\_dist\(\)](#page-10-9)
- [DataSim\\$clone\(\)](#page-11-2)

<span id="page-9-1"></span>Method get\_x(): Gets the covariate data *Usage:*

<span id="page-9-0"></span>

#### DataSim 11

DataSim\$get\_x()

<span id="page-10-0"></span>Method  $get_y()$ : Gets the outcome vector

*Usage:* DataSim\$get\_y()

<span id="page-10-1"></span>Method get\_z(): Gets the treatment indicator

*Usage:* DataSim\$get\_z()

<span id="page-10-2"></span>Method get\_n(): Gets the number of observations

*Usage:* DataSim\$get\_n()

<span id="page-10-3"></span>Method get\_x1(): Gets the covariate data for the treated individuals *Usage:* DataSim\$get\_x1()

<span id="page-10-4"></span>Method get\_x0(): Gets the covaraiate data for the control individuals *Usage:*

DataSim\$get\_x0()

## <span id="page-10-5"></span>Method get\_p(): Gets the dimensionality covariate data

*Usage:* DataSim\$get\_p()

#### <span id="page-10-6"></span>Method get\_tau(): Gets the individual treatment effects

*Usage:* DataSim\$get\_tau()

<span id="page-10-7"></span>Method gen\_data(): Generates the data. Default is an empty function

*Usage:* DataSim\$gen\_data()

<span id="page-10-8"></span>Method opt\_weight(): Gets the optimal weights to get the correct expectation

*Usage:* DataSim\$opt\_weight(estimand = "ATE", augment = FALSE, solver = "mosek") *Arguments:* estimand One of "ATT","ATC","ATE" augment Should we use an augmented estimator? TRUE or FALSE. solver One of "mosek" or "gurobi"

<span id="page-10-9"></span>Method opt\_weight\_dist(): Gets the distance of the weights from the optimal weights *Usage:*

```
DataSim$opt_weight_dist(
 weight,
 estimand = "ATE",augment = FALSE,solver = "mosek"
)
```
*Arguments:*

```
weight The estimated weights
estimand One of "ATT","ATC","ATE"
augment Should we use an augmented estimator? TRUE or FALSE.
solver One of "mosek", "gurobi", or "quadprog"
```
<span id="page-11-2"></span>Method clone(): The objects of this class are cloneable with this method.

*Usage:* DataSim\$clone(deep = FALSE) *Arguments:* deep Whether to make a deep clone.

#### Examples

```
MyClass <- R6::R6Class("MyClass",
inherit = DataSim,
public = list(),private = list()
```
<span id="page-11-1"></span>dist.metrics *Supported distance metrics*

#### Description

Supported distance metrics

#### Usage

dist.metrics()

#### Details

The "sdLp" method uses a metric with distances normalized by the standard deviation of each of the covariates  $((x[,j]-y[,j])/sd(c(x[,j],y[,j]))$ <sup>o</sup>p, where x and y are the data matrices in each group and j is a column in each matrix.

The "mahalanobis" metric is related except it normalizes by the full variance-covariance matrix. Be warned that neither "sdLp" or "mahalanobis" may make sense for binary covariates and care should be taken.

The "Lp" method uses the simple  $L_p$  norm, while "RKHS" calculates the kernel for a reproducible kernel Hilbert space (RKHS).

#### <span id="page-12-0"></span> $\text{ESS}$  13

## Value

a character vector with values "sdLp", "mahalanobis", "Lp", and "RKHS"

#### Examples

dist.metrics()

<span id="page-12-1"></span>ESS *Effective Sample Size*

## Description

Effective Sample Size

#### Usage

ESS(x)

## S4 method for signature 'numeric'  $ESS(x)$ 

## S4 method for signature 'causalWeights'  $ESS(x)$ 

#### Arguments

x Either a vector of weights summing to 1 or an object of class [causalWeights](#page-6-1)

#### Details

Calculates the effective sample size as described by Kish (1965). However, this calculation has some problems and the [PSIS\(\)](#page-21-1) function should be used instead.

## Value

Either a number denoting the effective sample size or if x is of class [causalWeights,](#page-6-1) then returns a list of both values in the treatment and control groups.

## Methods (by class)

- ESS(numeric): default ESS method for numeric vectors
- ESS(causalWeights): ESS method for objects of class [causalWeights](#page-6-1)

## See Also

[PSIS\(\)](#page-21-1)

## Examples

x <- rep(1/100,100)  $ESS(x)$ 

<span id="page-13-1"></span>estimate\_effect *Estimate treatment effects*

## Description

Estimate treatment effects

## Usage

```
estimate_effect(
  data,
  formula = NULL,
 weights,
 hajek = TRUE,
 doubly.robust = TRUE,
 matched = FALSE,estimand = c("ATT", "ATC", "ATE", "feasible"),
 model = NULL,split.model = TRUE,
 sample_weight = NULL,
  ...
\mathcal{L}
```
#### Arguments

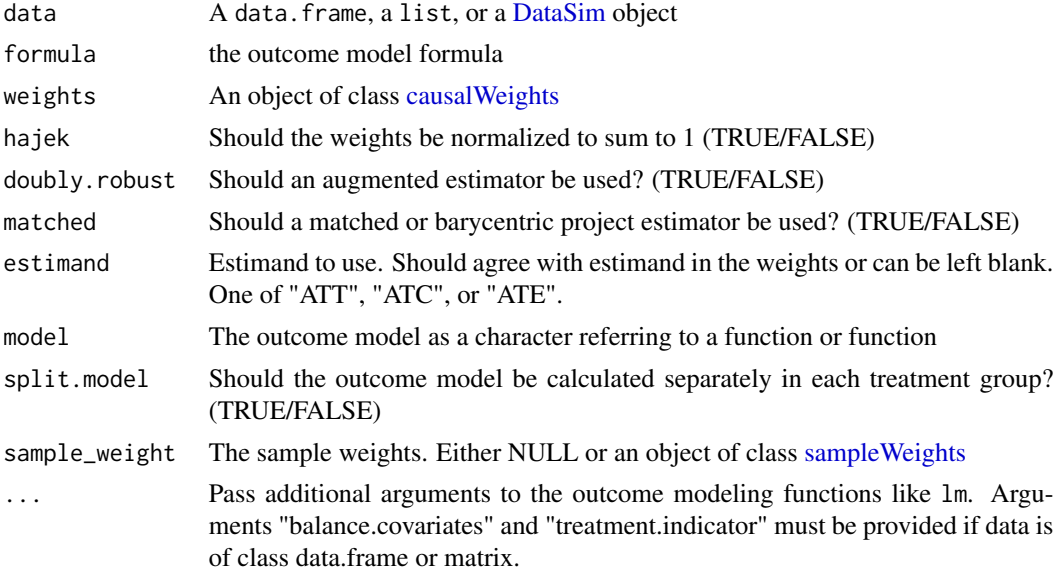

<span id="page-13-0"></span>

#### <span id="page-14-0"></span>Hainmueller 15

## Value

an object of class [causalEffect](#page-4-1)

## Examples

```
# set-up data
data <- Hainmueller$new()
data$gen_data()
# calculate quantities
weight <- calc_weight(data, method = "Logistic")
tx_eff <- estimate_effect(data = data, weights = weight)
# get estimate
print(tx_eff$estimate)
```
#### Hainmueller *Hainmueller data example*

#### Description

Hainmueller data example

Hainmueller data example

## Details

Generates the data as described in Hainmueller (2012).

#### Value

An [R6](#page-0-0) object of class [DataSim](#page-9-2)

## Super class

[causalOT::DataSim](#page-0-0) -> Hainmueller

## Methods

#### Public methods:

- [Hainmueller\\$gen\\_data\(\)](#page-15-0)
- [Hainmueller\\$gen\\_x\(\)](#page-15-1)
- [Hainmueller\\$gen\\_y\(\)](#page-15-2)
- [Hainmueller\\$gen\\_z\(\)](#page-15-3)
- [Hainmueller\\$new\(\)](#page-15-4)
- [Hainmueller\\$get\\_design\(\)](#page-16-1)
- [Hainmueller\\$get\\_pscore\(\)](#page-16-2)

#### • [Hainmueller\\$clone\(\)](#page-16-3)

<span id="page-15-0"></span>Method gen\_data(): Generates the data

*Usage:* Hainmueller\$gen\_data()

#### <span id="page-15-1"></span>Method gen\_x(): Generates the covaraiate data

*Usage:* Hainmueller\$gen\_x()

#### <span id="page-15-2"></span>Method gen\_y(): Generates the outcome data

```
Usage:
Hainmueller$gen_y()
```
<span id="page-15-3"></span>Method gen\_z(): Generates the treatment indicator

*Usage:* Hainmueller\$gen\_z()

<span id="page-15-4"></span>Method new(): Generates the the Hainmueller R6 class

```
Usage:
Hainmueller$new(
 n = 100,p = 6,
 param = list(),design = "A",overlap = "low",...
)
```
#### *Arguments:*

n The number of observations

p The dimensions of the covariates. Fixed to 6.

param The data generating parameters fed as a list.

design One of "A" or "B". See details.

overlap One of "high", "low", or "medium". See details.

... Extra arguments. Currently unused.

## *Details:*

*Design:*

Design "A" is the setting where the outcome is generated from a linear model,  $Y(0) = Y(1) =$  $X_1 + X_2 + X_3 - X_4 + X_5 + X_6 + \eta$  and design "B" is where the outcome is generated from the non-linear model  $Y(0) = Y(1) = (X_1 + X_2 + X_5)^2 + \eta$ .

*Overlap:*

The treatment indicator is generated from  $Z = 1(X_1+2X_2-2X_3-X_4-0.5X_5+X_6+\nu > 0),$ where  $\nu$  depends on the overlap selected. If overlap is "high", then  $\nu \sim N(0, 100)$ . If overlap is "low", then  $\nu \sim N(0, 30)$ . Finally, if overlap is "medium", then  $\nu$  is drawn from a  $\chi^2$  with 5 degrees of freedom that is scaled and centered to have mean 0.5 and variance 67.6.

#### <span id="page-16-0"></span>LaLonde 17

*Returns:* An object of class [DataSim.](#page-9-2)

```
Examples:
data \le Hainmueller$new(n = 100, p = 6, design = "A", overlap = "low")
data$gen_data()
print(data$get_x()[1:2,])
```
<span id="page-16-1"></span>Method get\_design(): Returns the chosen design parameters

*Usage:* Hainmueller\$get\_design()

<span id="page-16-2"></span>Method get\_pscore(): Returns the true propensity score

```
Usage:
Hainmueller$get_pscore()
```
<span id="page-16-3"></span>Method clone(): The objects of this class are cloneable with this method.

*Usage:* Hainmueller\$clone(deep = FALSE) *Arguments:* deep Whether to make a deep clone.

### Examples

```
## ------------------------------------------------
## Method `Hainmueller$new`
## ------------------------------------------------
data \le Hainmueller$new(n = 100, p = 6, design = "A", overlap = "low")
data$gen_data()
print(data$get_x()[1:2,])
```
LaLonde *LaLonde data example*

#### Description

LaLonde data example LaLonde data example

## Details

Returns the LaLonde data as used by Dehjia and Wahba. Note the data is fixed and gen\_data() will just initialize the fixed data.

## Value

An [R6](#page-0-0) object of class [DataSim](#page-9-2)

#### <span id="page-17-6"></span>18 LaLonde

#### Super class

[causalOT::DataSim](#page-0-0) -> LaLonde

## Methods

#### Public methods:

- [LaLonde\\$gen\\_data\(\)](#page-17-0)
- [LaLonde\\$get\\_tau\(\)](#page-17-1)
- [LaLonde\\$gen\\_x\(\)](#page-17-2)
- [LaLonde\\$gen\\_y\(\)](#page-17-3)
- [LaLonde\\$gen\\_z\(\)](#page-17-4)
- [LaLonde\\$new\(\)](#page-17-5)
- [LaLonde\\$get\\_design\(\)](#page-18-1)
- [LaLonde\\$clone\(\)](#page-18-2)

#### <span id="page-17-0"></span>Method gen\_data(): Sets up the data

*Usage:* LaLonde\$gen\_data()

## <span id="page-17-1"></span>Method get\_tau(): Returns the experimental treatment effect, \$1794

*Usage:* LaLonde\$get\_tau()

### <span id="page-17-2"></span>Method gen $\lfloor x \rfloor$ : Sets up the covariate data

*Usage:* LaLonde\$gen\_x()

#### <span id="page-17-3"></span>Method gen\_y(): Sets up the outcome data

*Usage:* LaLonde\$gen\_y()

## <span id="page-17-4"></span>Method gen\_z(): Sets up the treatment indicator

*Usage:* LaLonde\$gen\_z()

#### <span id="page-17-5"></span>Method new(): Initializes the LaLonde object.

*Usage:*

LaLonde\$new(n = NULL,  $p =$  NULL, param = list(), design = "NSW", ...)

*Arguments:*

n Not used. Maintained for symmetry with other DataSim objects.

p Not used. Maintained for symmetry with other DataSim objects.

param Not used. Maintained for symmetry with other DataSim objects.

design One of "NSW" or "Full". "NSW" uses the original experimental data from the job training program while option "Full" uses the treated individuals from LaLonde's study and compares them to individuals from the Current Population Survey as controls.

#### <span id="page-18-0"></span>mean\_bal 19

```
... Not used.
Examples:
nsw <- LaLonde$new(design = "NSW")
nsw$gen_data()
nsw$get_n()
obs.study <- LaLonde$new(design = "Full")
obs.study$gen_data()
obs.study$get_n()
```
<span id="page-18-1"></span>Method get\_design(): Returns the chosen design parameters

*Usage:* LaLonde\$get\_design()

<span id="page-18-2"></span>Method clone(): The objects of this class are cloneable with this method.

*Usage:* LaLonde\$clone(deep = FALSE) *Arguments:* deep Whether to make a deep clone.

#### Examples

```
## ------------------------------------------------
## Method `LaLonde$new`
## ------------------------------------------------
nsw <- LaLonde$new(design = "NSW")
nsw$gen_data()
nsw$get_n()
obs.study <- LaLonde$new(design = "Full")
obs.study$gen_data()
obs.study$get_n()
```
mean\_bal *Standardized absolute mean difference calculations*

### Description

This function will calculate the difference in means between treatment groups standardized by the pooled standard-deviation of the respective covariates.

#### Usage

 $mean_bal(data, weights = NULL, ...)$ 

## <span id="page-19-0"></span>Arguments

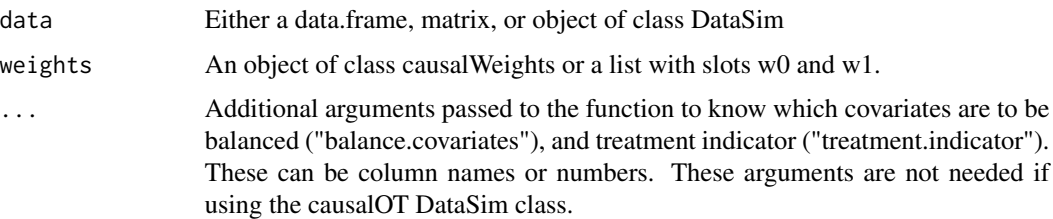

#### Value

A vector of mean balances

## Examples

```
n < -100p \le -6x0 \leq - matrix(rnorm(2*n * p), 2*n, p)
x1 \leq matrix(rnorm(n * p), n, p)
weights <- list(w0 = rep(1/(2*n), 2 * n), w1 = rep(1/n, n))
data <- cbind(rbind(x0,x1), z = c(rep(0,2*n), rep(1, n)))
colnames(data) <- c(paste0("x", 1:p), "z")
mb <- mean_bal(data, weights, balance.covariates = paste0("x", 1:p),
               treatment.indicator = "z")
print(mb)
```
ot.methods *Supported optimal transport methods*

## Description

Lists the supported OT methods. Note "COT" and "Wasserstein" are equivalent.

#### Usage

ot.methods()

## Value

A character vector with values "NNM","Wasserstein", "COT", and "SCM".

## Examples

ot.methods()

#### <span id="page-20-0"></span>Description

A dataset evaluating treatments for post-partum hemorrhage. The data contain treatment groups receiving misoprostol vs potential controls from other locations that received only oxytocin. The data is stored as a numeric matrix.

#### Usage

data(pph)

## Format

A matrix with 802 rows and 17 variables

#### Details

The variables are as follows:

- cum\_blood\_20m. The outcome variable denoting cumulative blood loss in mL 20 minutes after the diagnosis of post-partum hemorrhage (650 – 2000).
- tx. The treatment indicator of whether an individual received misoprostol (1) or oxytocin (0).
- age. the mother's age in years  $(15 43)$ .
- no\_educ. whether a woman had no education (1) or some education (0).
- num\_livebirth. the number of previous live births.
- cur\_married. whether a mother is currently married  $(1 = yes, 0 = no)$ .
- gest\_age. the gestational age of the fetus in weeks  $(35 43)$ .
- prev\_pphyes. whether the woman has had a previous post-partum hemorrahge.
- hb\_test. the woman's hemoglobin in mg/dL  $(7 15)$ .
- induced\_laboryes. whether labor was induced  $(1 = yes, 0 = no)$ .
- augmented\_laboryes. whether labor was augmented  $(1 = yes, 0 = no)$ .
- early\_cordclampyes. whether the umbilical cord was clamped early  $(1 = yes, 0 = no)$ .
- control\_cordtractionyes. whether cord traction was controlled  $(1 = yes, 0 = no)$ .
- uterine\_massageyes. whether a uterine massage was given  $(1 = yes, 0 = no)$ .
- placenta. whether placenta was delivered before treatment given  $(1 = yes, 0 = no)$ .
- bloodlossattx. amount of blood lost when treatment given (500 mL 1800 mL)
- sitecode. Which site is the individual from?  $(1 = \text{Cairo, Egypt, } 2 = \text{Turkey, } 3 = \text{Hoemon, }$ Vietnam, 4 = Cuchi, Vietnam, and 5 Burkina Faso).

## <span id="page-21-0"></span>See Also

Data from the following Harvard Dataverse:

• Winikoff, Beverly, 2019, "Two randomized controlled trials of misoprostol for the treatment of postpartum hemorrhage", https://doi.org/10.7910/DVN/ETHH4N, Harvard Dataverse, V1.

The data was originally analyzed in

• Blum, J. et al. Treatment of post-partum haemorrhage with sublingual misoprostol versus oxytocin in women receiving prophylactic oxytocin: a double-blind, randomised, non-inferiority trial. The Lancet 375, 217–223 (2010).

## <span id="page-21-1"></span>PSIS *Pareto-Smoothed Importance Sampling*

## Description

Pareto-Smoothed Importance Sampling

#### Usage

```
PSIS(x, r_eff = NULL, ...)## S4 method for signature 'numeric'
PSIS(x, r_eff = NULL, ...)## S4 method for signature 'causalWeights'
PSIS(x, r_eff = NULL, ...)## S4 method for signature 'list'
PSIS(x, r_eff = NULL, ...)PSIS\_diag(x, \ldots)## S4 method for signature 'numeric'
PSIS_diag(x, r_eff = NULL)
## S4 method for signature 'causalWeights'
PSIS_diag(x, r_eff = NULL)
## S4 method for signature 'causalPSIS'
PSIS_diag(x, ...)
## S4 method for signature 'list'
PSIS_diag(x, r_eff = NULL)
## S4 method for signature 'psis'
PSIS_diag(x, r_eff = NULL)
```
#### <span id="page-22-0"></span>PSIS 23

#### Arguments

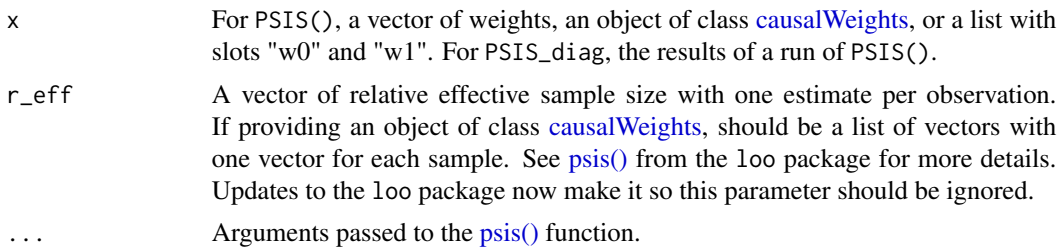

## Details

Acts as a wrapper to the [psis\(\)](#page-0-0) function from the loo package. It is built to handle the data types found in this package. This method is preferred to the [ESS\(\)](#page-12-1) function in causalOT since the latter is prone to error (infinite variances) but will not give good any indication that the estimates are problematic.

#### Value

For PSIS(), returns a list. See [psis\(\)](#page-0-0) from loo for a description of the outputs. Will give the log of the smoothed weights in slot log\_weights, and in the slot diagnostics, it will give the pareto\_k parameter (see the [pareto-k-diagnostic](#page-0-0) page) and the n\_eff estimates. PSIS\_diag() returns the diagnostic slot from an object of class "psis".

#### Methods (by class)

- PSIS(numeric): numeric weights
- PSIS(causalWeights): object of class causalWeights
- PSIS(list): list of weights
- PSIS\_diag(numeric): numeric weights
- PSIS\_diag(causalWeights): object of class causalWeights diagnostics
- PSIS\_diag(causalPSIS): diagnostics from the output of a previous call to PSIS
- PSIS\_diag(list): a list of objects
- PSIS\_diag(psis): output of PSIS function

## See Also

[ESS\(\)](#page-12-1)

#### Examples

```
x \leftarrow runif(100)w \leftarrow x/sum(x)res \leq PSIS(x = w, r_eff = 1)
PSIS_diag(res)
```
<span id="page-23-1"></span><span id="page-23-0"></span>sampleWeights-class *sampleWeights class*

#### Description

sampleWeights class

## Slots

a The sample weights for the fist group

b The sample weights for the second group

total The sample weights for the overall sample

sinkhorn *Sinkhorn Loss*

## Description

This function serves as an R wrapper to the Python function SamplesLoss in the GeomLoss package [http://www.kernel-operations.io/geomloss/api/pytorch-api.html?highlight=samplesl](http://www.kernel-operations.io/geomloss/api/pytorch-api.html?highlight=samplesloss#geomloss.SamplesLoss)oss# [geomloss.SamplesLoss](http://www.kernel-operations.io/geomloss/api/pytorch-api.html?highlight=samplesloss#geomloss.SamplesLoss)

#### Usage

```
sinkhorn(
 x,
 y,
 a,
 b,
 power = 2,
 blur = 0.05,
 reach = NULL,
 diameter = NULL,
  scaling = 0.5,
  truncate = 5,
 metric = "Lp",cluster_scale = NULL,
 debias = TRUE,
  verbose = FALSE,
 backend = "auto",
  ...
\mathcal{E}
```
#### sinkhorn 25

## Arguments

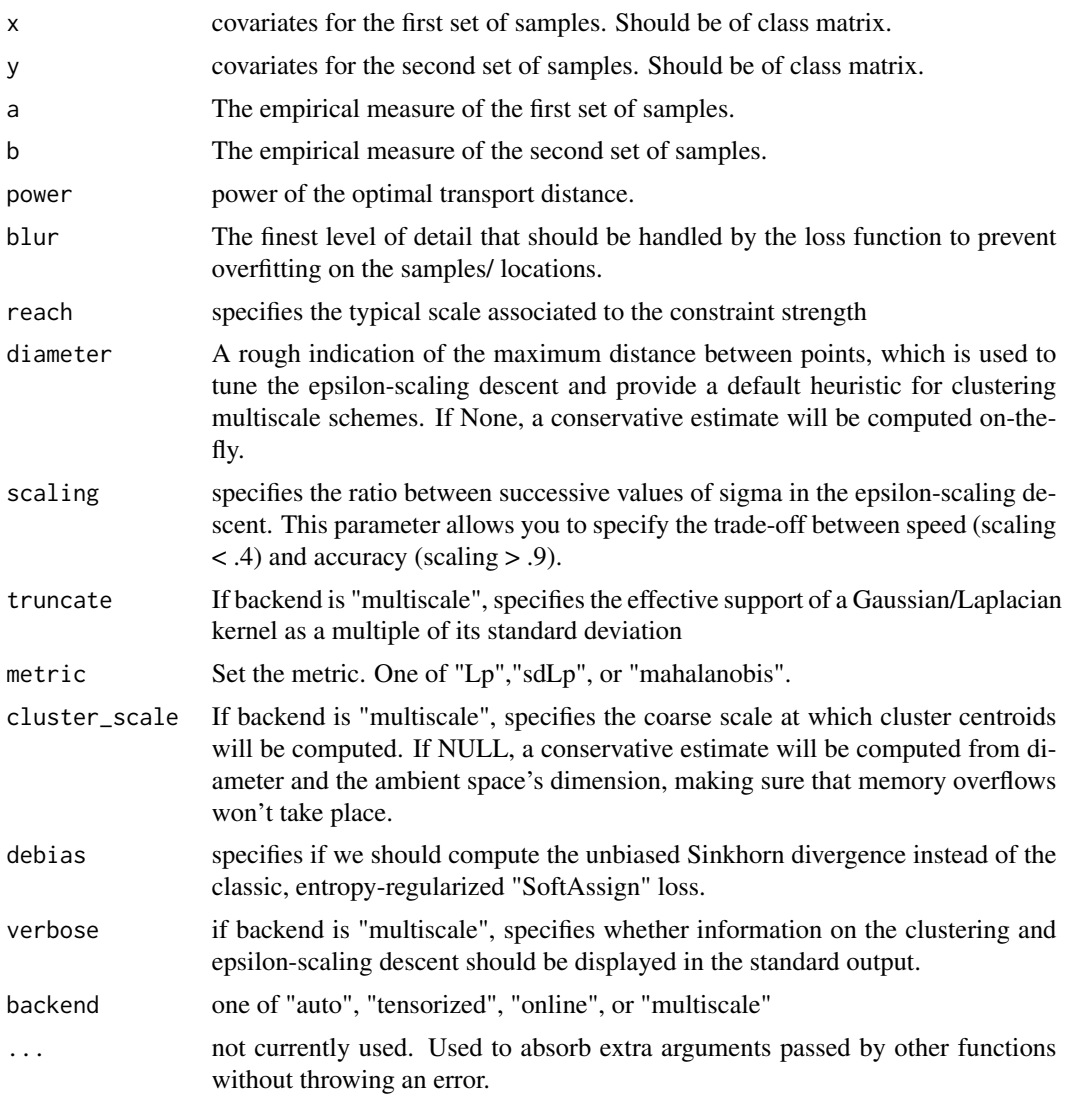

## Value

a list with slots "loss", "f", "g". "loss" is the Sinkhorn distance, "f" is the potential corresponding to data x, and "g" is the potential corresponding to data y.

## Examples

```
## Not run:
# requires Python and GeomLoss package
x <- stats::rnorm(100, 100, 10)
a <- rep(1/100, 100)
y <- stats::rnorm(50, 50, 10)
```
<span id="page-25-0"></span>26 supported.solvers

```
b \leq -\text{rep}(1/50, 50)sink \le sinkhorn(x = x, y = y, a = a, b = b, power = 2,
              metric = "Lp", debias = TRUE)
# sinkhorn distance, de-biased
print(sink$loss)
# potentials for first 5 obs in each group
print(sink$f[1:5])
print(sink$g[1:5])
## End(Not run)
```
<span id="page-25-1"></span>supported.methods *Supported weighting methods*

## Description

Supported weighting methods

#### Usage

supported.methods()

## Value

A character vector with values "Logistic", "Probit", "SBW", "SCM", "CBPS", "NNM", "Wasserstein" or equivalently "COT", and "None".

## Examples

supported.methods()

supported.solvers *Supported solvers*

#### Description

Supported solvers

#### Usage

supported.solvers()

## supported.solvers 27

## Details

The solvers "mosek" and "gurobi" are commercial solvers that require software licenses. "quadprog" uses the osqp R package and "lbfgs" will either use pytorch in Python or the lbfgs3c package in R, which are both free.

## Value

a character vector with values "lbfgs","mosek","gurobi", and "osqp"

## Examples

supported.solvers()

# <span id="page-27-0"></span>Index

```
∗ datasets
    pph, 21
calc_weight, 2
causalEffect, 7, 15
causalEffect-class, 5
causalOT, 6
causalOT::DataSim, 15, 18
causalWeights, 4, 6, 13, 14, 23
causalWeights-class, 7
confint.causalEffect, 7
cost_fun, 8
DataSim, 10, 14, 15, 17
dist.metrics, 9, 12
dist.metrics(), 4
ESS, 13
ESS(), 23
ESS,causalWeights-method (ESS), 13
ESS,numeric-method (ESS), 13
estimate_effect, 6, 14
estimate_effect(), 4, 6
Hainmueller, 15
LaLonde, 17
mean_bal, 19
ot.methods, 20
pareto-k-diagnostic, 23
pph, 21
PSIS, 22
PSIS(), 13
psis(), 23
PSIS,causalWeights-method (PSIS), 22
PSIS,list-method (PSIS), 22
PSIS,numeric-method (PSIS), 22
PSIS_diag (PSIS), 22
```
PSIS\_diag,causalPSIS-method *(*PSIS*)*, [22](#page-21-0) PSIS\_diag,causalWeights-method *(*PSIS*)*, [22](#page-21-0) PSIS\_diag,list-method *(*PSIS*)*, [22](#page-21-0) PSIS\_diag,numeric-method *(*PSIS*)*, [22](#page-21-0) PSIS\_diag,psis-method *(*PSIS*)*, [22](#page-21-0)

## R6, *[10](#page-9-0)*, *[15](#page-14-0)*, *[17](#page-16-0)*

sampleWeights, *[14](#page-13-0)* sampleWeights-class, [24](#page-23-0) sinkhorn, [24](#page-23-0) supported.methods, [26](#page-25-0) supported.methods(), *[3](#page-2-0)* supported.solvers, [26](#page-25-0)